## **Versionierung**

## **Versionierung 2022**

Mit Beginn des Jahres 2022 nimmt die Jahreszahl Einzug in die Nuclos Version.

Die Versions Nummer gliedert sich wie folgt:

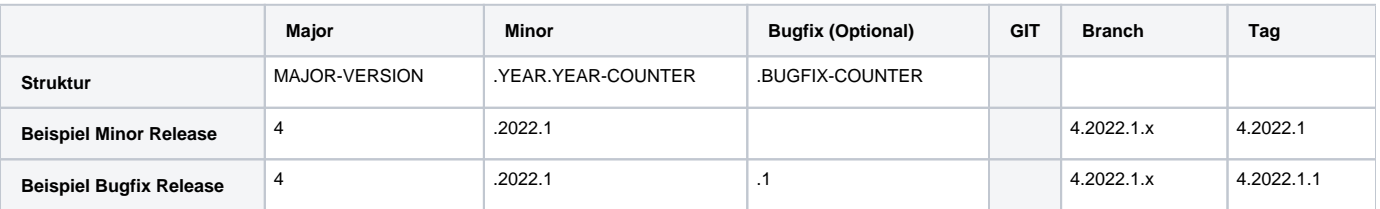

Änderung zur früheren Versionierung:

- Jahreszahl zusätzlich im Minor Teil
- Der COUNTER im Minor Teil wird zu Beginn eines jeden Jahres zurückgesetzt
- Der Bugfix Teil kommt nur bei Bugfix Releases zum Einsatz
- Die COUNTER starten nun immer mit 1 anstatt mit 0

## **Versionierung bis 2021**

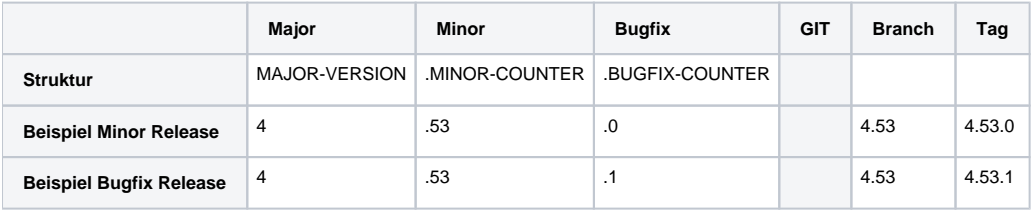